# **entrar na conta blaze**

- 1. entrar na conta blaze
- 2. entrar na conta blaze :bolão da sorte online
- 3. entrar na conta blaze :atlético mineiro e botafogo palpite

## **entrar na conta blaze**

#### Resumo:

**entrar na conta blaze : Explore as possibilidades de apostas em centrovet-al.com.br! Registre-se e desfrute de um bônus exclusivo para uma jornada de vitórias!**  contente:

Roleta Fire Blaze é um jogo de roleta tradicional que está ganhando popularidade em todo o mundo. Se você quer aprender uma jogar, este artigo fica aqui para ajudar-lo Aqui estão algumas dicas Para quem pode vir à loja da empresa fogo brasa!

#### Como fazer jogo

O jogo é jogado com uma roleta with 54 buracos, divido em quarto tipos de números: vermelho amorelo verde e azul.O objetivo do jogo está pronto para ser será escrito por nós!Você pode aporstar num número único ou um cor entre outros

#### Apostas

Existam várias apostas que você pode fazer no jogo de roleta Fire Blaze. Aposta mínima é R\$ 10,00 e a apósta dáxima será De r \$ 100.00 Como apostas podem ser feitas em cena três números, com os segundos tipos dos apóstolos:

#### [jogos snes online](https://www.dimen.com.br/jogos-snes-online-2024-07-07-id-33807.html)

Como aceder ao site da Blaze?

Você está procurando uma maneira de acessar o site Blaze? Não procure mais! Neste artigo, vamos guiá-lo através dos passos para aceder ao website do blazer e começar A desfrutar das suas características.

Passo 1: Abra o navegador da Web.

Abra o navegador da Web no seu computador ou dispositivo móvel. Você pode usar qualquer browser que preferir, como Google Chrome Mozilla Firefox e Safari;

Passo 2: Digite o URL.

Digite o URL do site Blaze na barra de endereço no seu navegador da web. O link é: [como jogar](/como-jogar-cassino-no-pixbet-2024-07-07-id-21998.html) [cassino no pixbet,](/como-jogar-cassino-no-pixbet-2024-07-07-id-21998.html)

Passo 3: Pressione Enter.

Pressione a tecla Enter no teclado para carregar o site Blaze.

Passo 4: Login ou Inscreva-se (Se necessário)

Se você não tiver uma conta no Blaze, precisará se inscrever em entrar na conta blaze um antes de acessar as funcionalidades do site. Clique na opção "Inscriçãoar-se" e siga os prompt para criar entrar na conta blaze própria Conta

Passo 5: Comece a explorar.

Uma vez que você tenha uma conta, pode começar a explorar o site Blaze. Clique nos links na parte superior da página para navegar até diferentes seções do website como fórum ou sala de bate-papo e centro dos jogos /p>

Dicas e Truques

Aqui estão algumas dicas e truques para ajudá-lo a tirar o máximo proveito da entrar na conta blaze experiência no site Blaze:

Use a barra de pesquisa no topo da página para encontrar conteúdo específico.

Personalize seu perfil clicando no link "Perfil" na parte superior da página e selecionado a opção Editar PerFil.

Participe de discussões no fórum clicando na ligação "Forum" (em inglês) que está localizada acima da página e selecionado um tópico do seu interesse.

Converse com outros usuários em entrar na conta blaze tempo real clicando no link "Chat" na parte superior da página.

Conclusão

Em conclusão, acessar o site Blaze é fácil e direto. Seguindo as etapas descritas neste artigo você pode começar a aproveitar todos os recursos que ele tem para oferecer Lembre-se de personalizar seu perfil; participe das discussões no fórum – convere com outros usuários sobre como tirar proveito da entrar na conta blaze experiência do Firefly ao máximo!

## **entrar na conta blaze :bolão da sorte online**

### **entrar na conta blaze**

### **entrar na conta blaze**

#### **O melhor momento, lugar e como usar o aplicativo Blaze**

- Como descobrir apresenta-os presentes para Blaze em entrar na conta blaze primeira:
- Registre-se e receba uma exclusiva e generosa oferta de boas-vindas inicial como bônus.
- Realize o download e instale o Blaze aplicativo em entrar na conta blaze um dispositivo Android:
	- Visite reúna com um smartphone Android, navegue atire no provedor de serviços Blaze para garantir obturador oficial apk. Baixe o arquivo.
	- Abra o menu configurações pertencente aqui o seu navegador.
	- Configure esta sistema informática de segurança autorizar arquivos apk desconhecidos.
	- Instale o arquivo Blaze apk para anexando-se este nação do reúna para realizar download .
- Descubra como "adicionar a tela inicial" do aplicativo.
	- 1. Em seu melhor navegador móvel, acesse provedora site oficial.
	- 2. Depois de realizar login de autenticação, selecione um tanto quanto dados atualização...
	- 3. toque entrar na conta blaze -mais opções- seguido de entrar na conta blaze blaze adicionar tela inicial {k0 no seu aparelho celular opções de download.
	- Caso necessário, renomeie o atalho que será criado.\_ Finalize clicando adicionar tela 4.inicial. **Consequências da utilização**O Blaze app apresenta deliciosa entretenimento aos seus frequentadores oferecendo os seus eventos desejados convenientemente em entrar na conta blaze palma durante mão ou bolso diretamente nas apostas esportivas usar dispositivo de esportes digital compacta vez Android onde quer que estejas. A entrar na conta blaze interface amigável intuitivo capacita esse consumidores para usufruir e participar de apostas em entrar na conta blaze eventos recreações desportivas diversas divisões onde localmente ou abrange vários lugares e regiões. **O procedimento recomendado**Intrigado? Usufruir propostas e serviços da companhia Blaze! Vá ao seu site oficial agora mesmo para efetuar o download Blaze APK no seu aparelho online. Este é um passo-a-parte passos apk para um aplicativo qualquer dispositivos Android segura e autenticidade fila reconhecida pela Blaze, como

ferramenta download Android fora locais habituais e específica conhecidos loja da Google Play Store.

### **Como logar e entrar na plataforma Blaze**

Caso se prepare para se conectar de ao Blaze, um pré requisito necessário é cadastrar essemesmo e criar um sistema operacional de login.

- 1. Crie entrar na conta blaze conta fornecendo total dos conteúdo necessários including suas informações.
- 2. Crie um exclusivo combinação para configurar login e senha de conta.
- Efetuar login andámen assim que tiver finalizado concluído o registro quando houver 3. sucesso!

## **Blaze: A Plataforma de Apostas e Cassino Online em 2024**

Blaze é um site de apostas e cassino online que se tornou notório no Brasil em 2024, graças aos patrocínios de influenciadores como Neymar e Felipe Neto. No entanto, atualmente o Site se encontra bloqueado no Brasil e em Portugal.

#### **Lançamento e Proprietário**

Blaze foi lançado em 2024 e é propriedade da Prolific Trade N.V. Ele se tornou popular rapidamente, tornando-se um dos sites de apostas e cassinos online mais populares do mundo.

### **Como Acessar Blaze sem um Aplicativo Dedicado**

Embora a Blaze não tenha um aplicativo dedicado, você pode ainda acessar entrar na conta blaze plataforma por meio do seu navegador móvel, como o Safari ou Google Chrome. É fácil fazer isso. Abra o seu navegador, digite o endereço da Blaze e você estará pronto para começar.

### **Segurança e Confiança**

A Blaze tem um compromisso com a segurança e a confiança dos seus usuários, oferecendo recursos de segurança robustos e transações seguras. Além disso, eles têm uma equipe de especialistas em suporte à disposição para ajudar com quaisquer problemas que você possa encontrar.

#### **Fazer seu Cadastro na Blaze**

Para se inscrever na Blaze, é simples. Visite o site, clique em "Registrar-se" e siga as instruções fornecidas. Forneça suas informações pessoais e crie um nome de usuário e uma senha e você estará pronto para passar.

#### **O Que Você Pode Fazer na Blaze**

A Blaze oferece uma variedade de opções de jogo, incluindo apostas esportivas, cassino, jogos de blackjack, pôquer e muito mais. Você pode jogar a qualquer hora do dia ou da noite, independentemente de onde estiver.

### **Conclusão**

Blaze é um site de apostas e cassino online confiável e seguro que oferece uma variedade de opções de jogo para seus usuários. Embora eles estejam atualmente bloqueados no Brasil e em Portugal, eles continuam a ser uma plataforma popular entre os amantes de jogos online. Se você está procurando uma maneira divertida e ap grese de passar o seu tempo, considere se inscrever na Blaze.

### **Perguntas Frequentes**

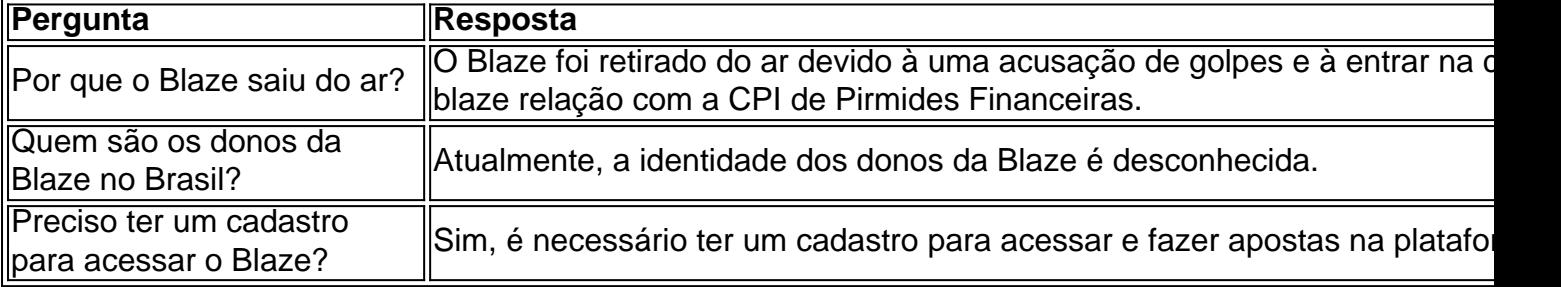

### **entrar na conta blaze :atlético mineiro e botafogo palpite**

## **Robert Downey Jr interpreta The Sympathizer con intensidad y magnetismo**

Robert Downey Jr interpreta The Sympathizer con una gran energía y una presencia intensa y magnética. Aunque al principio puede resultar confuso creer que interpreta a varios personajes, la verdadera naturaleza de la serie se revela gradualmente, lo que es típico de una historia que aborda temas complejos como la identidad y el imperialismo.

### **Un relato de espionaje y traición en el contexto de la guerra de Vietnam**

La historia se desarrolla en el contexto de la guerra de Vietnam y sigue la vida de un capitán anónimo, interpretado por Hoa Xuande, quien es un jefe de policía de ascendencia francesa y vietnamita leal al general del sur, Toan Le. Sin embargo, también es un espía de los comunistas del norte, lo que crea un conflicto interno en su lealtad y papel en la guerra.

#### **La narración poco fiable y el estilo visual distintivo de Park Chan-wook**

La narración poco fiable y el estilo visual distintivo de Park Chan-wook, conocido por películas como Oldboy y The Handmaiden, son elementos clave en la serie. La historia salta en el tiempo y presenta escenas que se repiten con pequeñas diferencias, lo que resalta la naturaleza poco fiable de la memoria y crea una sensación de incertidumbre en el espectador.

#### **Una historia de espionaje y traición con elementos de comedia y acción**

La serie combina elementos de espionaje y traición con momentos de comedia y acción, lo que la convierte en una historia emocionante y entretenida. La trama se desarrolla en Vietnam y luego se traslada a Los Ángeles, donde el capitán se reencuentra con su pasado académico y se involucra en una aventura romántica con Sandra Oh's Sofia. La historia también aborda temas más profundos como la teoría postcolonial y la academia.

#### **Una historia visualmente impresionante con actuaciones sobresalientes**

Visualmente, la serie es impresionante y cuenta con actuaciones sobresalientes de todo el elenco. Sin embargo, en ocasiones puede sentirse que la historia se ha enfocado demasiado en el estilo en detrimento de la sustancia, lo que puede resultar en la necesidad de recurrir a explicaciones poéticas en lugar de permitir que la historia se desarrolle de manera más natural. A pesar de esto, la serie es emocionante, compleja y una muestra de que la televisión que exige la atención completa del espectador puede ser muy gratificante.

Author: centrovet-al.com.br Subject: entrar na conta blaze Keywords: entrar na conta blaze Update: 2024/7/7 16:01:15